## **Time Lapse Tool Activation Code Crack**

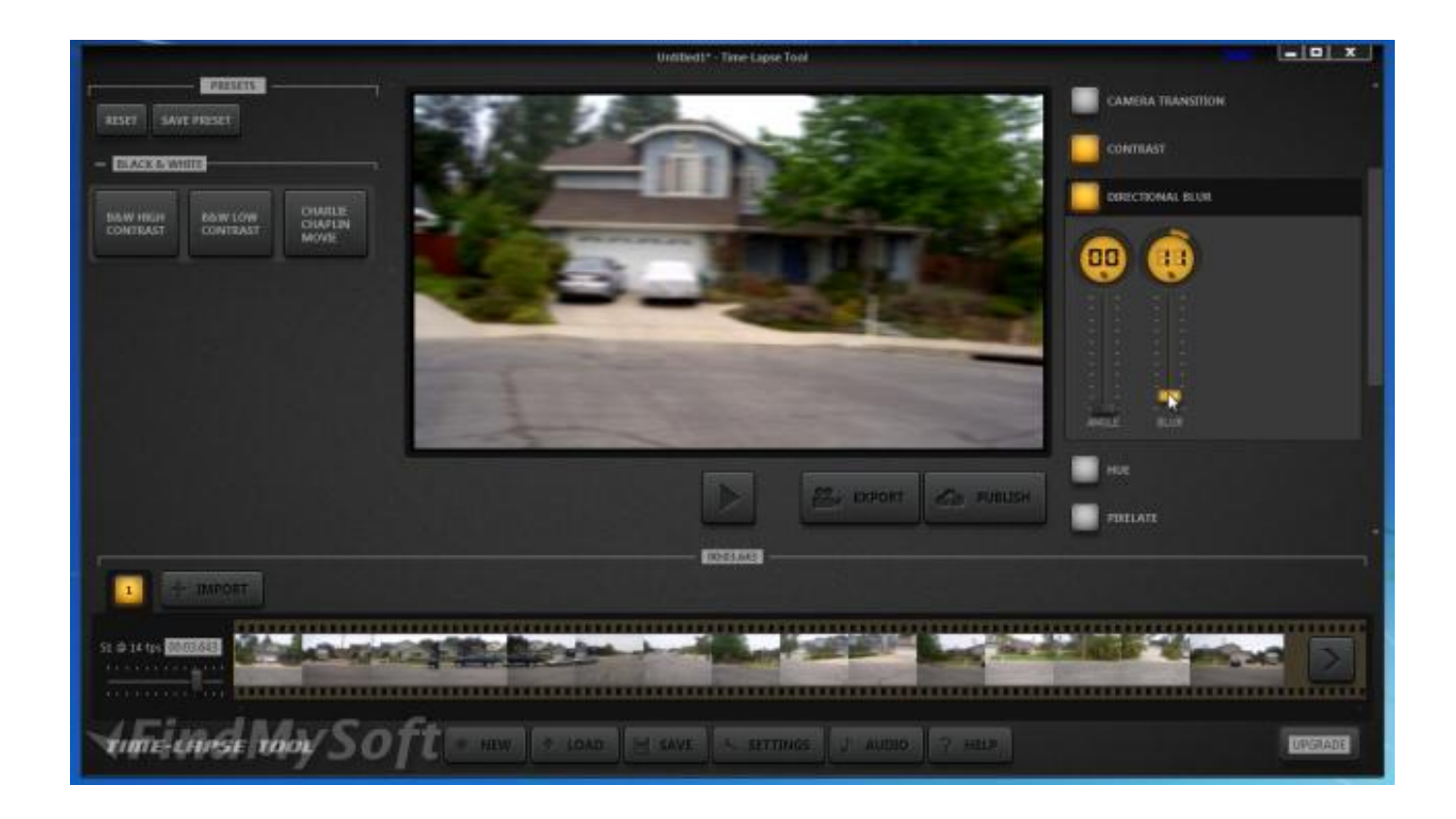

**DOWNLOAD:** <https://byltly.com/2ivc27>

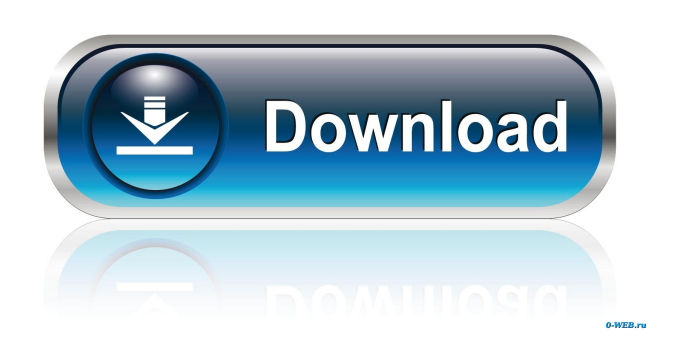

 ???????????? When i activate my old project on my computer i just have to check "Enable project to make time lapse" on the options menager. However on my new computer i have to do: 1.- add my old project 2.- delete the old project in the time lapse list 3.- enable my old project 4.- add it to the time lapse list 5.- click ok and its working. I want this old project to work on my new computer with the same code and settings as my old project, any idea? A: Open the project in Xcode and see which scheme (or run script) it is using. If it's the old scheme you are using, then change the scheme and give it the same name as the scheme you are using. Q: Using stringToDouble or stringToInteger I am reading and writing Excel files with Java. Some Excel files use the stringToDouble and stringToInteger functions. I have noticed that those functions return an error when the string value is NaN. When the values have not been converted from string to double or integer, it does not throw any error. How do I know which function to use? stringToDouble is for number types only. If you read data into a String object, you can parse it back using the methods provided by the java.text.NumberFormat class. Integer.parseInt is a string -> int conversion, while Double.parseDouble is string -> double. If the string is invalid, Integer.valueOf is used. You can do the same with the other data types, though this is not recommended unless you know the input will be valid, e.g. Integer.parseInt("x123") will throw an Exception as it tries to convert the string to an integer, while Double.parseDouble("x123") will return 123.0. Check out the documentation for more. Here is the just released Forecast for 100-250 range. What this means is that the models have agreed that there will be 4-6 inches of rain in our local area this afternoon. So you will want to plan on taking this afternoon and evening off of work. Special: In case you were wondering about a forecast that has not been released yet, how is it decided what gets to be a "special" forecast? According to the National Weather Service: 82157476af

Related links:

[heroesofmightandmagic6activationcode](http://roboori.yolasite.com/resources/heroesofmightandmagic6activationcode.pdf) [toyota electronic parts catalog system v1.0 free download](http://neckgiwa.yolasite.com/resources/toyota-electronic-parts-catalog-system-v10-free-download.pdf) [auto tune efx 2 crack 42](http://onolwi.yolasite.com/resources/auto-tune-efx-2-crack-42.pdf)